The copy filmed here has been reproduced thanks to the generosity of:

## **National Library of Canada**

The Images appearing here are the best quality possible considering the condition and legibility of the original copy and in keeping with the filming contract specifications.

Original coples in printed paper covers are filmed beginning with the front cover and ending on the last page with a printed or Illustrated Impression, or the back cover when appropriate. All other original copies are flimed beginning on the first page with a printed or illustrated impression, and ending on the last page with a printed or illustrated Impression.

The last recorded frame on each microfiche shall contain the symbol -> (meaning "CON-TINUED"), or the symbol  $\nabla$  (meaning "END"), whichever applies.

Q.

Maps, piates, charts, etc., may be filmed at different reduction ratios. Those too large to be entireiv included In one exposure are filmed beginning in the upper left hand corner, left to right and top to bottom, as many frames as required. The foilowing diagrams illustrate the method:

L'exemplaire flimé fut reproduit grâce à la aénèrosité de:

**Bibiiothèque netionale du Canade** 

Les images suivantes ont été reproduites avec le pius grand soln, compte tenu de la condition et de la netteté de l'exemplaire filmè, et en conformité avec les conditions du contrat de flimage.

Les exemplaires originaux dont la couverture en papier est imprimée sont filmés en commençant par le premier plat et en terminant soit par la dernière page qui comporte une empreinte d'impression ou d'illustration, soit par le second plat, seion le cas. Tous les autres exempleires origineux sont filmés en commençant par la première page qui comporte une empreinte d'impression ou d'iliustration et en terminant par la dernière page qui comporte une telle empreinte.

Un des symboles suivants apparaîtra sur la dernière image de chaque microfiche, seion le cas: le symbole - signifie "A SUIVRE", le symbole V signifie "FIN".

Les cartes, pianches, tableaux, etc., peuvent être filmés à des taux de réduction différents. Lorsque le document est trop grand pour être reproduit en un seul cliché, il est filmé à partir de l'angie supérieur gauche, de gauche à droite, et de haut en bas, en prenant ie nombre d'images nécessaire. Les diagrammes sulvants lijustrent la méthode.

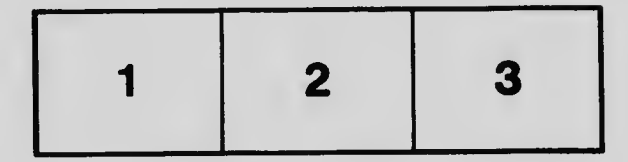

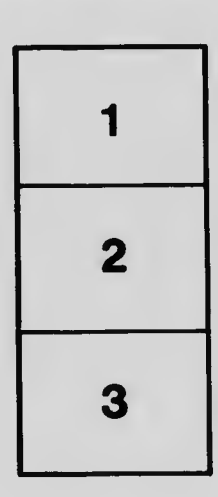

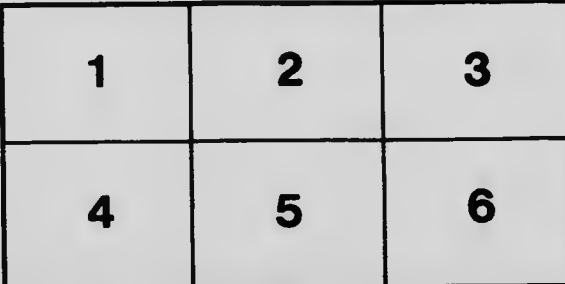